# **LSHash Documentation**

*Release latest*

August 04, 2015

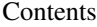

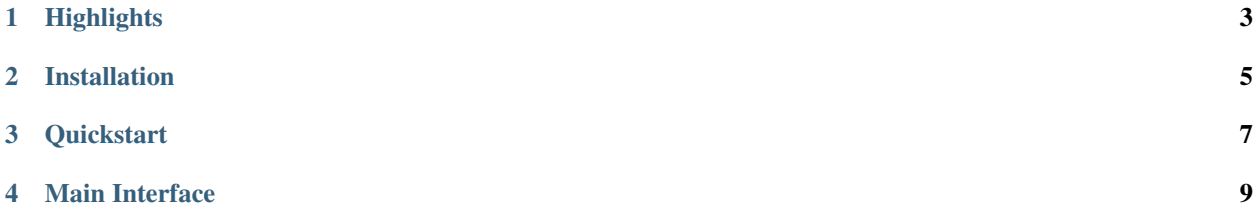

#### Version 0.0.4dev

A fast Python implementation of locality sensitive hashing with persistance support.

## **Highlights**

- <span id="page-6-0"></span>• Fast hash calculation for large amount of high dimensional data through the use of *numpy* arrays.
- Built-in support for persistency through Redis.
- Multiple hash indexes support.
- Built-in support for common distance/objective functions for ranking outputs.

## **Installation**

<span id="page-8-0"></span>LSHash depends on the following libraries:

- numpy
- redis (if persistency through Redis is needed)
- bitarray (if hamming distance is used as distance function)

To install:

pip install lshash

### **Quickstart**

<span id="page-10-0"></span>To create 6-bit hashes for input data of 8 dimensions:

```
>>> from lshash import LSHash
>>> lsh = LSHash(6, 8)
>>> lsh.index([1,2,3,4,5,6,7,8])
>>> lsh.index([2,3,4,5,6,7,8,9])
>>> lsh.index([10,12,99,1,5,31,2,3])
>>> lsh.query([1,2,3,4,5,6,7,7])
[( (1, 2, 3, 4, 5, 6, 7, 8), 1.0),((2, 3, 4, 5, 6, 7, 8, 9), 11)]
```
#### **Main Interface**

<span id="page-12-0"></span>• To initialize a LSHash instance:

LSHash(hash\_size, input\_dim, num\_of\_hashtables=1, storage=None, matrices\_filename=None, overwrite=Fa

parameters:

**hash\_size**: The length of the resulting binary hash.

**input\_dim**: The dimension of the input vector.

**num\_hashtables = 1:** (optional) The number of hash tables used for multiple lookups.

- **storage = None**: (optional) Specify the name of the storage to be used for the index storage. Options include "redis".
- **matrices\_filename = None**: (optional) Specify the path to the .npz file random matrices are stored or to be stored if the file does not exist yet
- **overwrite = False**: (optional) Whether to overwrite the matrices file if it already exist

```
• To index a data point of a given LSHash instance, e.g., lsh:
```
lsh.index(input\_point, extra\_data=None):

parameters:

**input\_point**: The input data point is an array or tuple of numbers of input\_dim.

**extra\_data = None**: (optional) Extra data to be added along with the input\_point.

• To query a data point against a given LSHash instance, e.g., lsh:

```
lsh.query(query_point, num_results=None, distance_func="euclidean"):
```
parameters:

**query\_point**: The query data point is an array or tuple of numbers of input\_dim.

- **num\_results = None**: (optional) The number of query results to return in ranked order. By default all results will be returned.
- **distance\_func = "euclidean"**: (optional) Distance function to use to rank the candidates. By default euclidean distance function will be used.